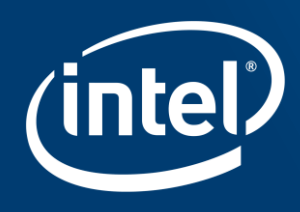

# **INTEL COMPILER FOR SYSTEMC**

Mikhail Moiseev

March 2021

#### Intro

- Intel<sup>®</sup> Compiler for SystemC<sup>\*</sup> (ICSC) translates cycle accurate SystemC to synthesizable SystemVerilog
- ICSC is focused on improving productivity of design and verification engineers
- ICSC has multiple advantages which distinguish it from other tools
	- $\blacksquare$  C++11/14/17 support
	- Arbitrary C++ at elaboration phase (in module constructors)
	- Fast and simple code translation procedure
	- Human-readable generated SystemVerilog code
- Tool available under Apache License v2.0 with LLVM Exceptions
	- **Intransact in the <https://github.com/intel/systemc-compiler>**

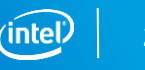

# C++ and SystemC support

- **E** ICSC uses SystemC 2.3.3
	- SystemC Synthesizable Standard fully supported
	- sc\_vector supported
- Modern C++ standard support
	- $\blacksquare$  C++11, C++14, C++17
	- Some STL containers: std::vector, std::array, std::pair
- Dynamic design elaboration, no limitations on elaboration stage
	- Arbitrary C++ in module constructors
	- Load input data from file/database
	- Enables to design highly reusable IPs

### Fast and simple code translation

- ICSC does minimal optimizations, leaving others to logic synthesis tool
	- Constant propagation and dead code elimination
	- Used optimizations intended to generate better looking code
- **EXECUTE:** ICSC works very fast
	- **EXA** Elaboration takes several seconds
	- Code translation a few tens of seconds
- ICSC uses CMake build system
	- **•** Provides cmake function runs the tool for specified top module and parameters
	- No build script or configuration files required
	- No tool specific pragmas

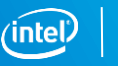

# Human-readable generated Verilog

- ICSC generates SystemVerilog RTL which looks like SystemC source
	- Verilog variables have the same names everywhere it is possible
	- General structure of process/always block control flow is preserved
- Productivity advantages of human readable code
	- DRC and CDC bugs in generated Verilog can be quickly identified in input SystemC
	- Violated timing paths from ASIC logic synthesis tool can be easily mapped to input SystemC
- ECO fixes have little impact on generated Verilog

# Tool architecture

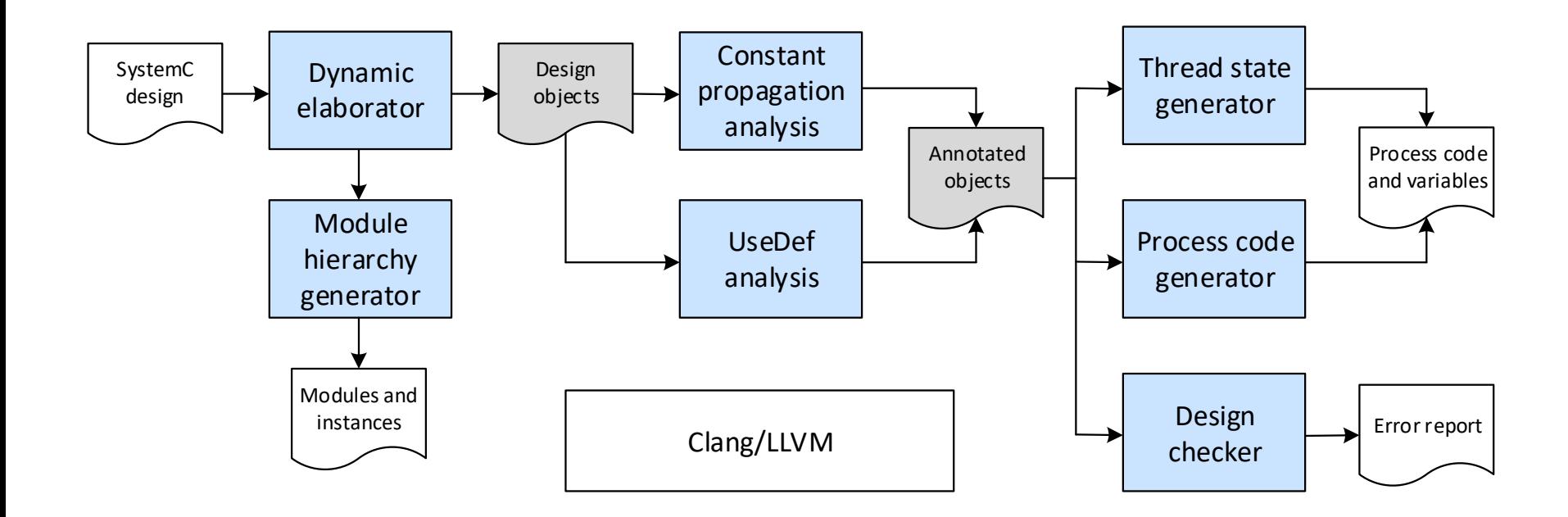

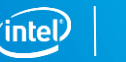

# Method process example

```
SC_CTOR(MyModule) {
   SC_METHOD(methodProc);
   sensitive << in << sig;
}
void methodProc() {
  bool b = in;if (sig != 0) { 
    out = b;} else {
      out = 0:
   }
}
```

```
always_comb
   logic b;
    if (sig != 0)
   begin
    end else begin
        out \leq 0;end
```
**begin** : methodProc // test process simple.cpp:13:5

 $b = in;$  // Blocking assignment for variable

out  $\leq b$ ; // Non-blocking assignment for signal

**end**

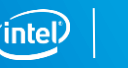

7

# Thread process example

```
CTOR(MyModule) {
    SC CTHREAD(thread1, clk.pos());
    async reset signal is(rst, false);
}
```

```
sc in<unsigned> a{"a"};
```

```
void thread1() {
   unsigned i = 0;
   while (true) {
      wait();
      unsigned b = i + 1;
      i = i + a.read() + b;}
}
```

```
logic [31:0] a; 
logic [31:0] i, next i; // Register variable
always_comb begin
  logic [31:0] b; // Combinational variable
  next i = i;b = next i + 1;next i = next i + a + b;
end
always_ff @(posedge clk or negedge rst) begin
   if (~rst) begin
       i \leq 0:
end else begin
```

```
i \le next i;
end
```
**end**

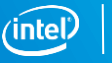

## Thread process with multiple states example

```
CTOR(MyModule) {
   SC CTHREAD(thread2, clk.pos());
   async reset signal is(rst, false);
}
void thread2() {
  sc uint<8> x = 0;
  out.write(1); 
  wait(); // STATE 0
  while (true) {
     sc uint<2> y = in.read();
     x = y + 1;wait(); // STATE 1
     out.write(x); 
}}
```

```
logic[2:0] x, x next;
logic PROC STATE, PROC STATE next;
always comb simple thread;
function void simple thread;
   loqic[1:0] y;
   data out next = data out;
   x next = x; PROC STATE next = PROC STATE;
   case (PROC_STATE)
   0: begin
      y = data in; x next = y + 1;PROC STATE next = 1; return;
   end
   1: begin
      out = x next;
      y = in; x next = y + 1;
      PROC STATE next = 1; return;
      end
   endcase
endfunction
```
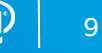

# Thread process with loop example

```
void thread_loop() {
  wait(); // STATE 0
  while (true) {
     for (int i = 0; i < 10; i++) {
       k[i] = n[i] / m[i];wait(); // STATE 1
     }
    wait(); // STATE 2
  }
}
```

```
function void thread loop func;
    case (PROC_STATE)
       0: begin
            i next = 0;k[i next] = n[i next] / m[i next];
            PROC STATE next = 1; return;
       end
       1: begin
            i next++;
            if (i_next < 10)
            begin
               k[i next] = n[i next] / m[i next];
               PROC STATE next = 1; return;
            end
            PROC STATE next = 2; return;
        end
        2: ...
    endcase
endfunction
```
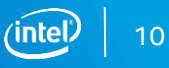

# Thread process with break example

```
void thread_break() {
  wait(); // STATE 0
  while (true) {
    wait(); // STATE 1
    while (!enabled) {
       if (stop) break;
       wait(); // STATE 2
     }
    ready = false;
}}
```

```
function void thread break;
   case (PROC_STATE)
   0: begin
      PROC STATE = 1; return;
  end
  1: begin
      if (!enabled) begin
         if (stop) begin
           // break begin
            ready = 0;
            PROC_STATE = 1; return;
            // break end
         end
         PROC_STATE = 2; return;
      end
      ready = 0;
      PROC_STATE = 1; return;
   end
   2: ...
   endcase
endfunction
```
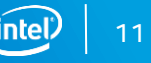

#### Translation time results

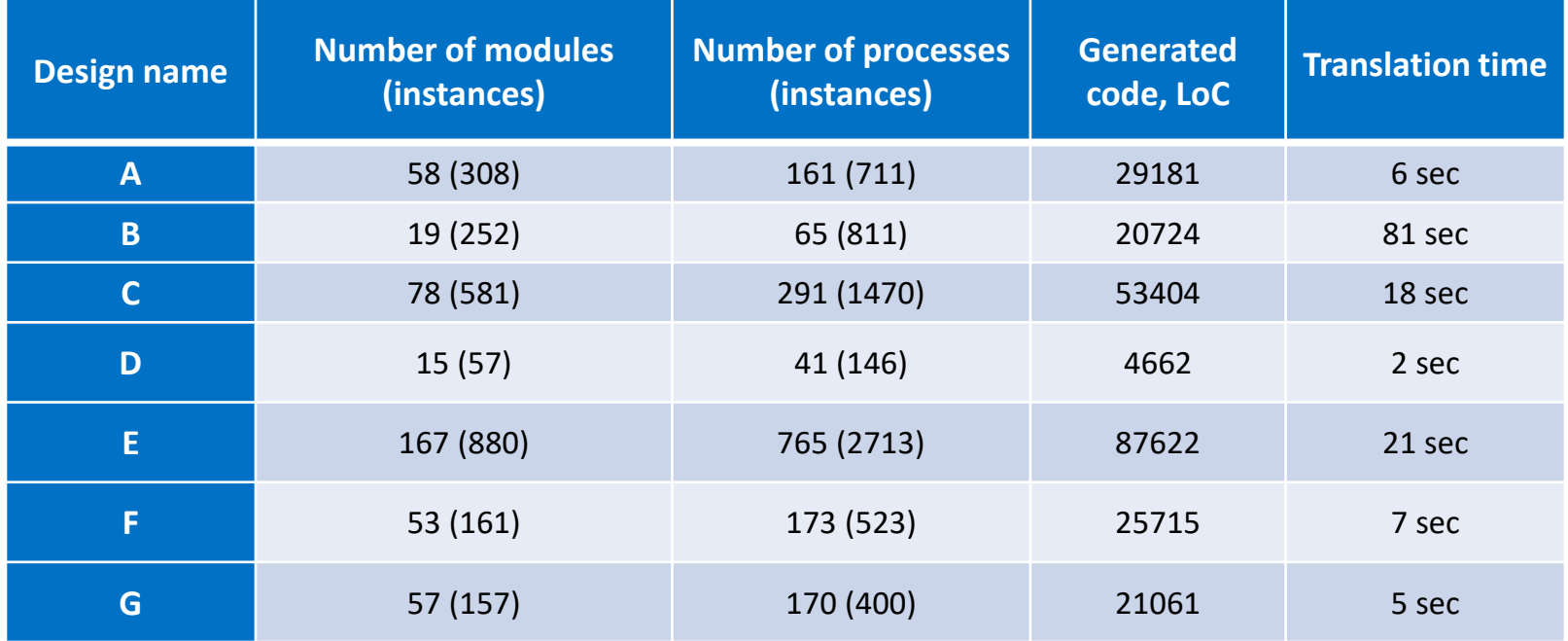

### Area and performance results FPGA

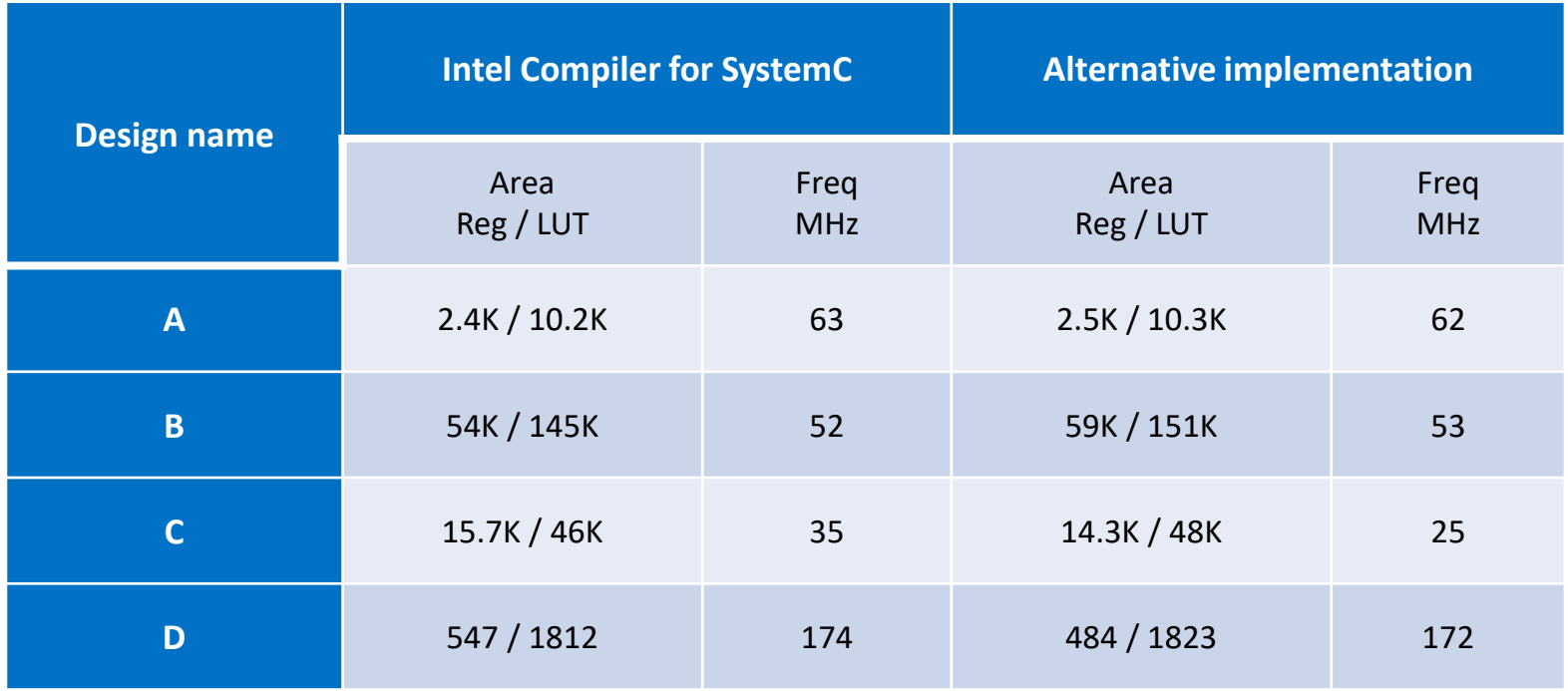

### Area and performance results ASIC

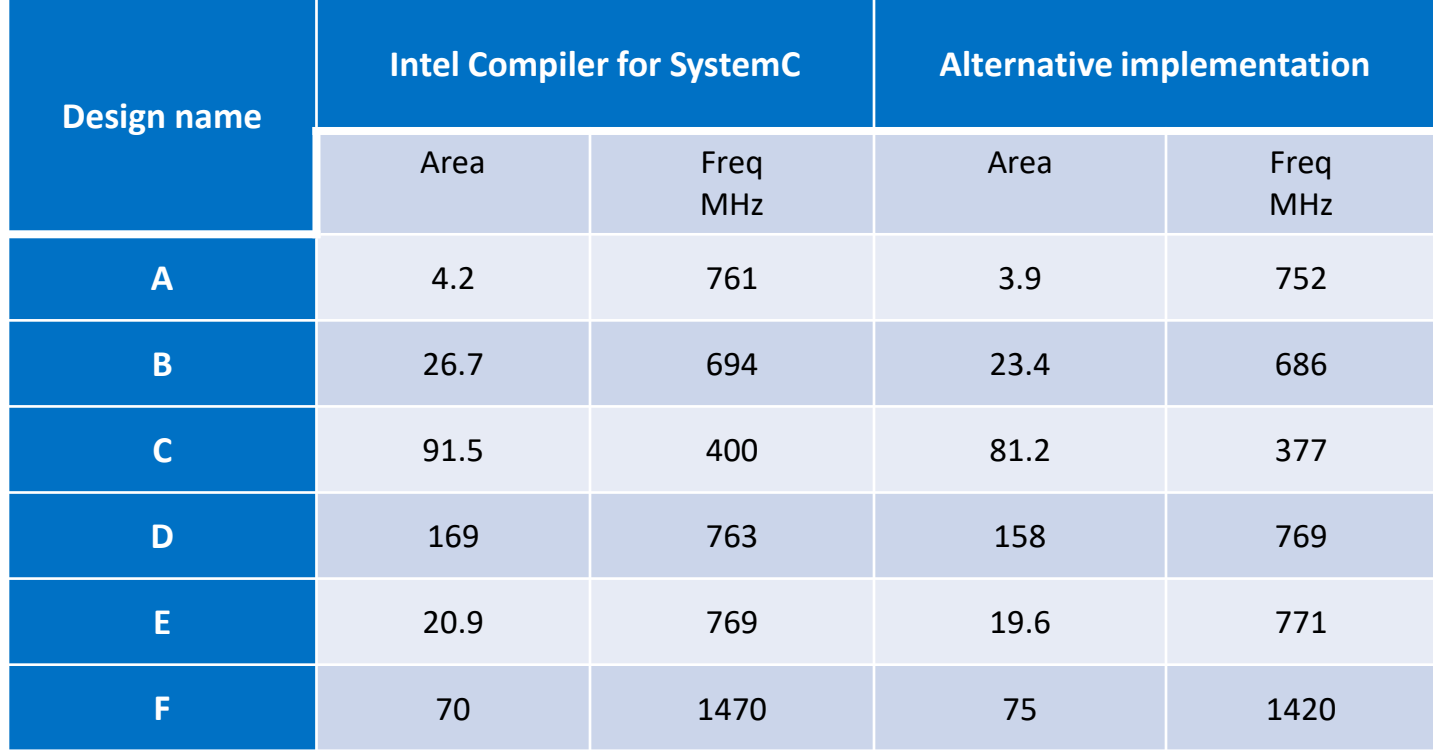

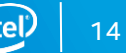

# Advanced verification features

- **·** Immediate assertions
	- *sct\_assert (RHS) in process function*
	- *SCT\_ASSERT (RHS, EVENT) – in module scope*
- **EXECUTE:** Temporal assertions
	- *SCT\_ASSERT (LHS, TIME, RHS) – in process function scope*
	- *SCT\_ASSERT (LHS, TIME, RHS, EVENT) – in module scope*
	- *SCT\_ASSERT\_LOOP (LHS, TIME, RHS, ITER) – in loop body*

*LHS – antecedent assertion expression (pre-condition)*

*TIME – temporal condition is specific number of cycles or time interval in cycles*

*RHS – consequent assertion expression, checked to be true if pre-condition was true (post-condition)* 

*ITER – loop iteration counter variable(s), comma separated in arbitrary order*

■ ICSC translates immediate and temporal assertions into equivalent SVA

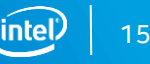

#### Assertion translation examples

```
static const unsigned N = 4;
static const unsigned M = 5;
sc_clk_in clk{"clk"};
sc_in<bool> req{ "req"};
sc_out<bool> resp{"resp"};
sc_signal<sc_uint<8>> v{"v"};
sc_vector<sc_signal<br/>kool>> e{"e",N};
...
SCT ASSERT(req, (1), resp, clk.neg());
SCT ASSERT(req, (1,2), v.read()== N, clk);
SCT ASSERT(e[0], (3), e[1], clk);
```

```
SCT ASSERT(req || !resp, clk.pos());
```

```
...
// In some process function
for (int i = 0; i < N; ++i) {
for (int j = 0; j < M; ++j) {
   SCT ASSERT LOOP(a[i][j],(2),a[i][M-j-1],i,j);
}}
```

```
`ifndef SVA_OFF
    assert property(\theta(negedge clk) reg \Rightarrow resp);
    assert property(\mathcal{C}(\text{clk}) req |\rightarrow ##[1:2] v == 4);
   assert property(\mathcal{C}(\text{clk}) e[0] \rightarrow ##3, e[1]);
   assert property(@(posedge clk) 1 \rightarrow req || !resp);
`endif // SVA_OFF
```

```
...
// In some always block
for (integer i = 0; i < 4; +i) begin
   for (integer j = 0; j < 5; ++j) begin
       assert property (a[i][j] |-> ##2 a[i][5-j-1]);
```

```
end
```
#### **end**

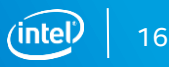

#### What else

- Design correctness checking
	- Array out-of-bound, Dangling/null pointer dereference, Data races, ...
- Reusable module library
	- Module/process interconnect: FIFO with blocking/non-blocking IF
	- Memory wrapper for ASIC/FPGA memories available by request
	- Memory configurator to join multiple memories available by request
	- Clock gate, clock synchronizer and other standard modules available by request
- Blackbox/memory insertion
	- Write SystemVerilog code in SystemC module or include \*.sv/\*.v file
	- SystemVerilog module name can be specified for SystemC module or module instance
	- No module generation option to use external implementation
- Method process with latches supported

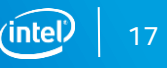

### How to install and run

- **E** ICSC works on Linux OS
	- C++17 compiler, cmake, git
- Install at Ubuntu Linux 20.04
	- **EXECT** Clone the git repository<https://github.com/intel/systemc-compiler>
	- **EXECC** HOME environment variable to the clone folder
	- Run install script which download and install LLMV/Clang/Protobuf/SystemC
- Run the tool
	- Run setup script
	- Create cmake target for my design, template design provided
	- Run cmake and ctest

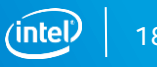

# Design template CMakeLists.txt

# Design template project(mydesign)

# All synthesizable source files must be listed here (not in libraries) add\_executable(mydesign example.cpp)

# Test source directory target include directories(mydesign PUBLIC \$ENV{ICSC HOME}/examples/template)

# Add compilation options # target compile definitions(mydesign PUBLIC -DMYOPTION) # target compile options(mydesign PUBLIC -Wall)

# Add optional library, do not add SystemC library (it added by svc\_target) #target\_link\_libraries(mydesign sometestbenchlibrary)

# svc target will create @mydesign sctool executable that runs code generation # ELAB\_TOP parameter accepts hierarchical name of DUT svc target(mydesign ELAB TOP tb.dut inst)

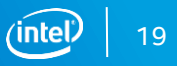

# Conclusion

- **EXECT** Hardware design flow with ICSC differs from HLS tool flow
	- **■** Lightweight source-to-source translation
	- Optimization works leaved for a logic synthesis tool
- Future plans
	- Floating/fixed point operations support
	- Evaluate retiming for clocked thread with wait(N)
- ICSC is using in multiple projects

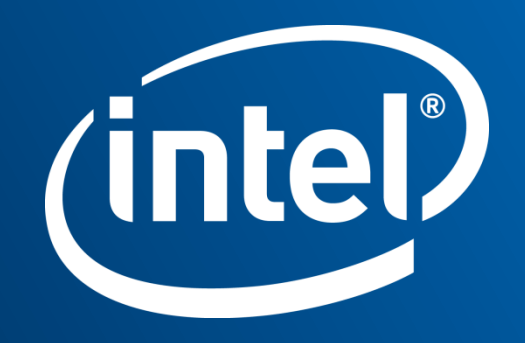

#### **Blackboxes**

```
struct my_register : sc_module {
   std::string SC TOOL VERILOG MOD [] = R"(
       module my_register ( 
           input logic [31:0] din, 
          output logic [31:0] dout
        ); 
        assign dout = din;
        endmodule)"; 
  SC CTOR (my register) {...} ...
}
```

```
// VERILOG INTRINSIC
module my_register ( 
   input logic [31:0] din, 
   output logic [31:0] dout
);
assign dout = din;
endmodule
```
#### Intel Compiler for SystemC

# Memory module

```
struct memory stub : sc module {
   static constexpr char __SC_TOOL_VERILOG_MOD__[] = ""; // Exclude Verilog module generation 
   const std::string __SC_TOOL_MEMORY_NAME__; // Specify module name at instantiation 
   explicit memory_stub(const sc_module_name& name, 
                       const char* verilogName = "") : 
          SC_TOOL_MEMORY_NAME (verilogName) { }
};
...
memory stub stubInst1{"stubInst1", "vendormemory1"};
memory stub stubInst2{"stubInst2", "vendormemory2"};
memory stub stubInst3{"stubInst3"};
stubInst1.clk(clk); stubInst2.clk(clk); stubInst3.clk(clk); ...
```
// Generated SystemVerilog vendormemory1 stubInst1(.clk(clk), ...); vendormemory2 stubInst2(.clk(clk), ...); memory stub stubInst3(.clk(clk), ...);

# Method process with latches

```
#include "sct_assert.h"
void cgProc() { 
   if (!clk_in) {
      enable = enable in;
   }
   // To prevent error reporting for latch 
   sct assert latch(enable);
}
void cgOutProc() { 
   clk out = enable && clk in;
}
// Generated SystemVerilog
always_latch begin : cgProc
```

```
if (!clk_in) begin
   enable <= enable_in; 
end
```
**end**

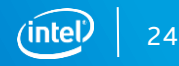